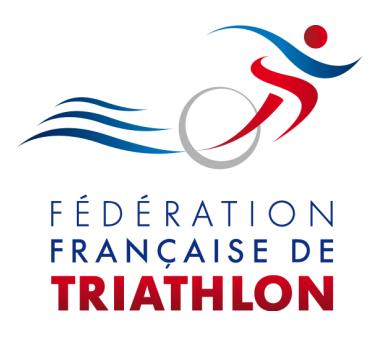

## Certificat médical

## A remplir par le médecin

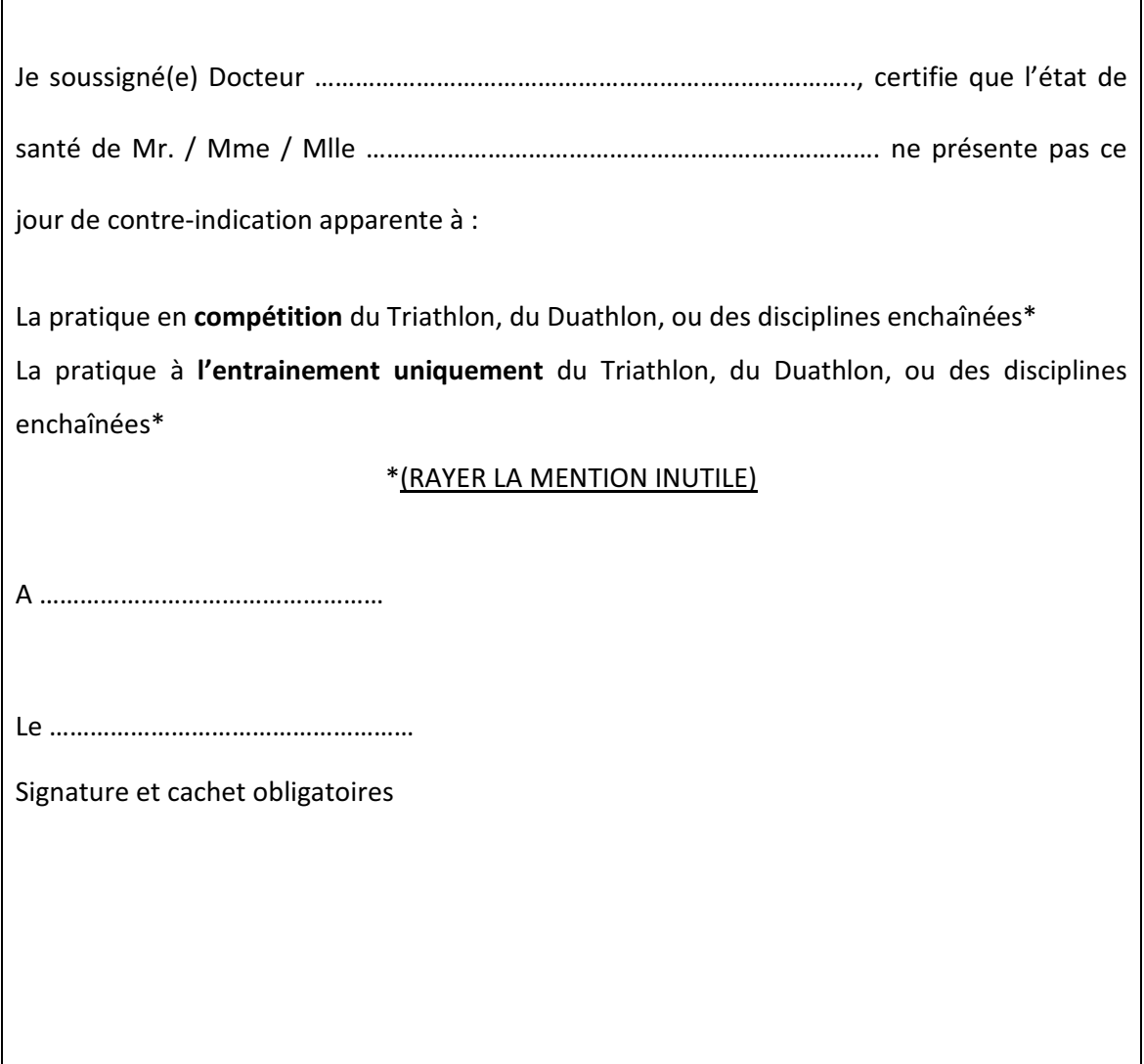